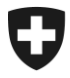

Dipartimento federale delle finanze DFF

**Amministrazione federale delle dogane AFD** Direzione generale delle dogane Sezione Centro di servizio alla clientela

**Bern, 24.02.2015**

# **Disattivazione del protocollo crittografico SSL v3 per internet – 2° notifica**

## URLs test temporanei per l'ambiente e-dec test

Gentile cliente,

Il bug di sicurezza "Poodle" permette di attaccare trasmissioni criptate con il protocollo SSL v3. Per questo motivo a partire da inizio maggio saranno accettate solo trasmissioni con protocollo TLS versione 1.0 o superiore. Qualora inviaste tuttora in e-dec trasmissioni criptate con SSL v3, siete tenuti entro il 28.04.2015 ad aggiornare il protocollo al tipo TLS 1.0 oppure superiore.

Per permettervi di testare la nuova configurazione del vostro sistema o del vostro browser internet, abbiamo attivato i nuovi URLs test temporanei per l'ambiente e-dec test:

### **WebService – Dichiarazione doganale**

<https://e-dec-a.ssltest.admin.ch/services/EdecService/v3>

#### **WebService – Documenti elettronici**

<https://e-dec-a.ssltest.admin.ch/services/EdecReceiptService/v1> <https://e-dec-a.ssltest.admin.ch/services/EdecReceiptService/v2> <https://e-dec-a.ssltest.admin.ch/services/EdecBordereauService/v1>

#### **Documento GUI per Internet – Documenti elettronici**

<https://e-dec-web-a.ssltest.admin.ch/edecDocumentGui/>

#### **Strumento web Selezione e transito per Internet**

<https://e-dec-web-a.ssltest.admin.ch/edecSelectionAndTransit/>

Vogliate notare che accanto al certificato attuale "AdminCA CD-T01" (valido fino a giugno 2015) deve pure essere installato il nuovo certificato "Swiss Government Root CA II" (vedi in proposito la comunicazione precedente Certificato root ["Swiss Government Root CA II" \(corrige\)](http://www.ezv.admin.ch/zollanmeldung/05042/05047/05054/index.html?lang=it&download=NHzLpZeg7t,lnp6I0NTU042l2Z6ln1ah2oZn4Z2qZpnO2Yuq2Z6gpJCDfX9_hGym162epYbg2c_JjKbNoKSn6A--) del 14.11.2014).

Nel caso sussistano incertezze, i clienti finali quali ad es. spedizionieri, esportatori ecc., sono pregati di rivolgersi al proprio fornitore del software / di prestazioni.

Cordiali saluti

Helpdesk CSC